# Technology Used in Title IX Hearings

Technology Considerations and Best Practices at Lake Forest College

Co-facilitators-Lake Forest College Staff

LaShun McGhee, CAAP-Title IX Coordinator

M. Sean Riedel-Chief Information Officer

#### Objective

- Increase awareness of technology considerations in live hearings
- Considerations of the impact of various setting
- Managing your own engagement
- Identify security features and settings
- Lake Forest College technology options
- Lake Forest College technology resources

Such cross-examination at the live hearing must be conducted directly, orally, and in real time

### Regulations

- Effective August 14, 2020
- Title IX Sexual Harassment Grievance Process
- All parties must be "cross examined" by an advisor
- Must be conducted directly, orally, and in real time

If a party or witness does not submit to cross-examination at the hearing, the decision-maker must not rely on any statement of that party or witness in reaching a determination regarding responsibility.

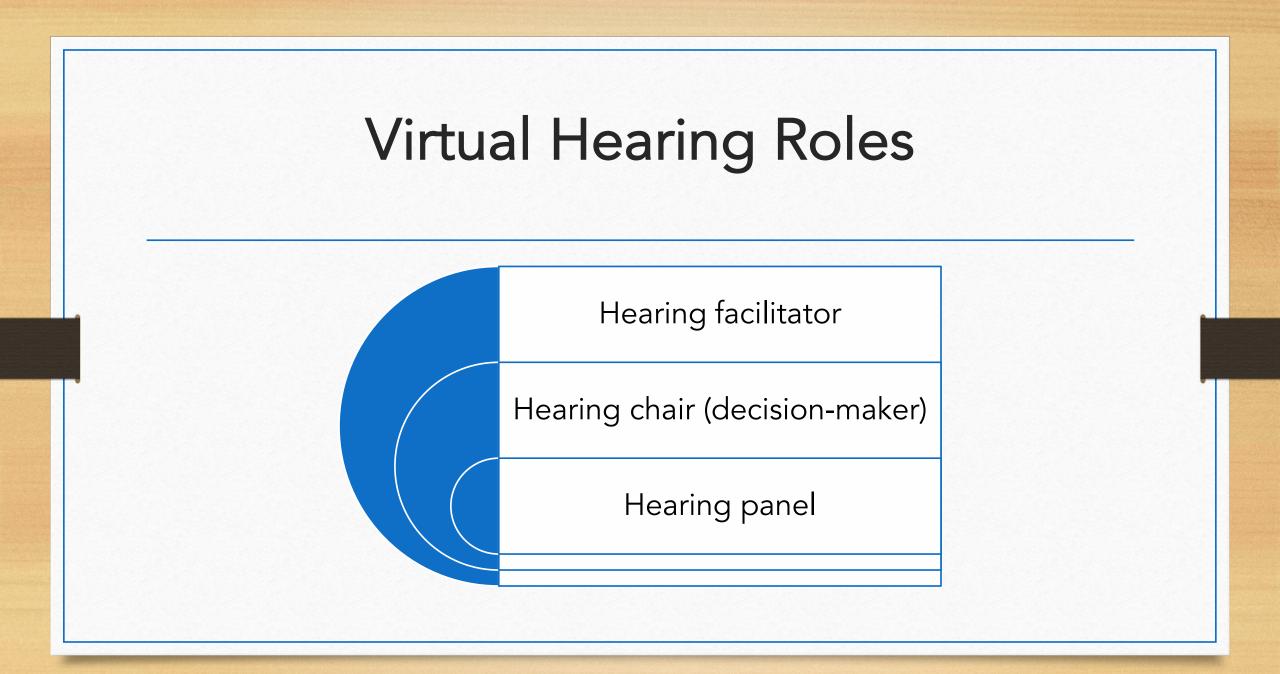

#### Virtual Hearing Roles (Decision-makers)

- Hearing chair
  - Engages in pre-hearing discussions
  - Oversees the actual "live" hearing
  - Assess relevance
- Hearing panel
  - Engage with the parties directly
  - Review reports and evidence
  - Deliberate with hearing chair

- Hearing facilitator
  - Manage the setup
  - Manage rooms
  - Manage post-hearing logistics

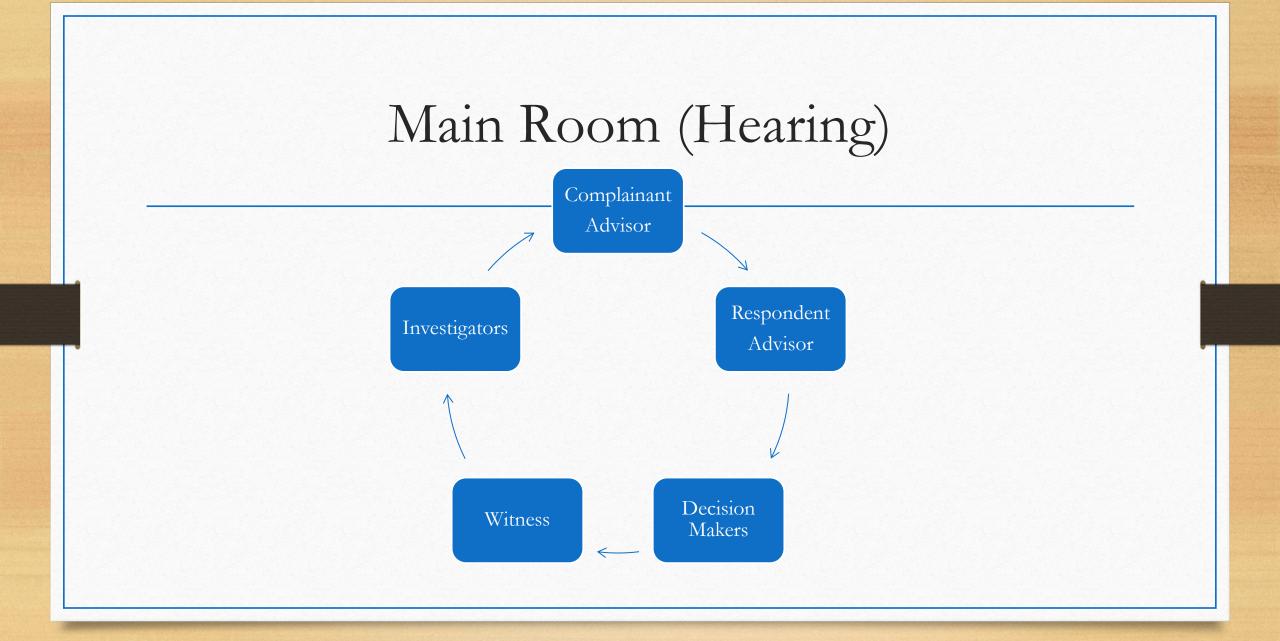

# Hearing Snapshot

- Who's in the room?
  - Complainant
  - Respondent
  - Witnesses (internal and external)
  - Complainant's Advisor
  - Respondent's Advisor
  - Investigator (potentially)
  - Decision makers
- Ad-hoc (not part of hearing, but accessible)
  - Title IX Coordinator
  - Lake Forest College Technology Services

# Preparation

Technology Considerations and Logistics

- Flow of the hearing
- Plan for Interruptions
- Parties' Behaviors and Concerns
  - Incorporate unexpected behavior in your plan of action
  - Set expectations ahead of time
  - Virtual vs. In-person
    - Consider their environment
    - Privacy and Communication
    - Recording

At the request of either party, the institution shall provide for the live hearing to occur with the parties located in separate rooms with technology enabling the decision-maker(s) and parties to simultaneously see and hear the party or the witness answering questions.

### Impact of Various Settings

- In-person/hybrid participation
- Fully remote participation

Managing your own engagement

# Security Features and Settings

- Security Features
- Password and Hearing Protections
  - Use a different password for each meeting
  - Authentication
  - Controlling who an join
  - Waiting Room (there will be several)
- Don't forget to lock the meeting

# Settings and Meeting Controls

- Meeting Set-up
  - What has to be set-up prior to the hearing (virtual or in-person)
  - What can be controlled or changed during the hearing
- Who's participating where?
  - Host vs. Co-host, Participant
  - Who will schedule the hearing?
  - How will information be shared?
  - Who will move participants in and out the room?

# Lake Forest College Setting Options

- Platform for hearings
  - Zoom
- Recording
  - Various recording options
  - Records to cloud
- Permissions
  - Chat considerations
  - Chat Transcriptions

- Document sharing
  - Sharing evidence
  - Sharing documents

#### Lake Forest College Technology Security

- Zoom-campus specific features
- Navigating Breakout Room and Transitions
  - Managing breaks
  - Moving in and out of the "Main Hearing Room"
- Avoiding accidental recording of private rooms (i.e., advisor and complainant /respondent discussions)

### Other Lake Forest College Considerations

- IT support during a hearing
- Standard protocol to be established for using technology in hearings
- Options for a party who prefer not to see the other party during a virtual hearing
  - Pin speaker video

# Virtual Technology Resources

- <u>Getting Connected</u>
- Optimize Zoom Connection
- Zoom and Security Best Practices
  - https://foresternet.lakeforest.edu/live/files/zoom-and-security-best-practices.pdf
- Managing Breakout Rooms
  - https://support.zoom.us/hc/en-us/articles/206476313-Managing-Breakout-Rooms
- Participating in Breakout Rooms
  - https://support.zoom.us/hc/en-us/articles/115005769646-Participating-in-breakout-rooms
- Lake Forest College IT Services- <u>IThelpdesk@lakeforest.edu</u>

#### • Questions?

Thank you LaShun McGhee <u>titleix@lakeforest.edu</u> Sean Riedel <u>Ithelpdesk@lakeforest.edu</u>